## **Oakland Raiders Afghan**

by Deborah V. Gardner

**Size**: 40" x 48" (180 st by 300 rows)

## **Materials**:

Reynolds Utopia, 100% Acrylic, 100 gr/225 yds

50 gr White #200 (CC1)

50 gr Grey #271 (CC2)

7 skeins Black #104 (MC)

This yarn has been discontinued. Excellent substitutes are Cascade 220, 100% Peruvian Highland Wool, 100 gr/220 yards or Berroco Vintage, 50% Acrylic, 40% Wool, 10% Nylon, 100 gr/217 yds

US 8 (5 mm) circular needle 40" yarn needle

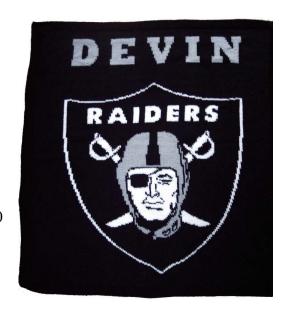

**Gauge**: 16 st x 25 rows = 4" x 4". *Always check your gauge to save time*.

## Name:

Plot out the desired name using graph paper. The name is 35 rows and the font, Rockwell Extra Bold.

## **Directions:**

With MC, cast on 180 sts. Work 12 rows in K1, P1 seed stitch.

Row 13: Work the first 9 sts in seed stitch as established, k 162 st, work the last 9 sts in seed stitch as established.

Row 14: Work the first 9 sts in seed stitch as established, p 162 st, work the last 9 sts in seed stitch as established.

Continue in st st for another 10 rows. (Total rows completed will be 24.)

As you continue knitting, the border will be in seed stitch and the body of the afghan, including the logo and lettering, will be in st st.

Knit the logo from the chart. It is 194 rows. The pink on the chart should be knit using CC1.

After the logo is complete, work 23 rows of st st with MC keeping the border in seed st. Follow the name chart you created using CC2 and continue for the next 35 rows.

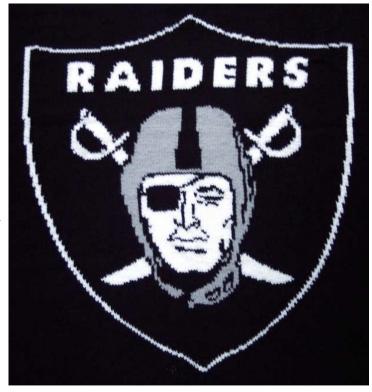

Knit 12 rows of st st, keeping the border in seed st. Work 12 rows of seed st. Bind off.

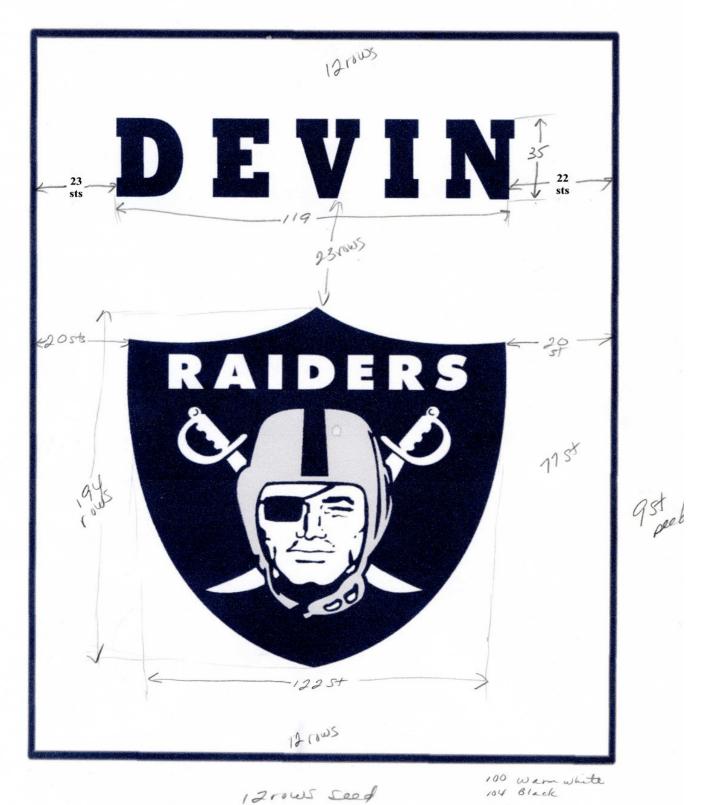

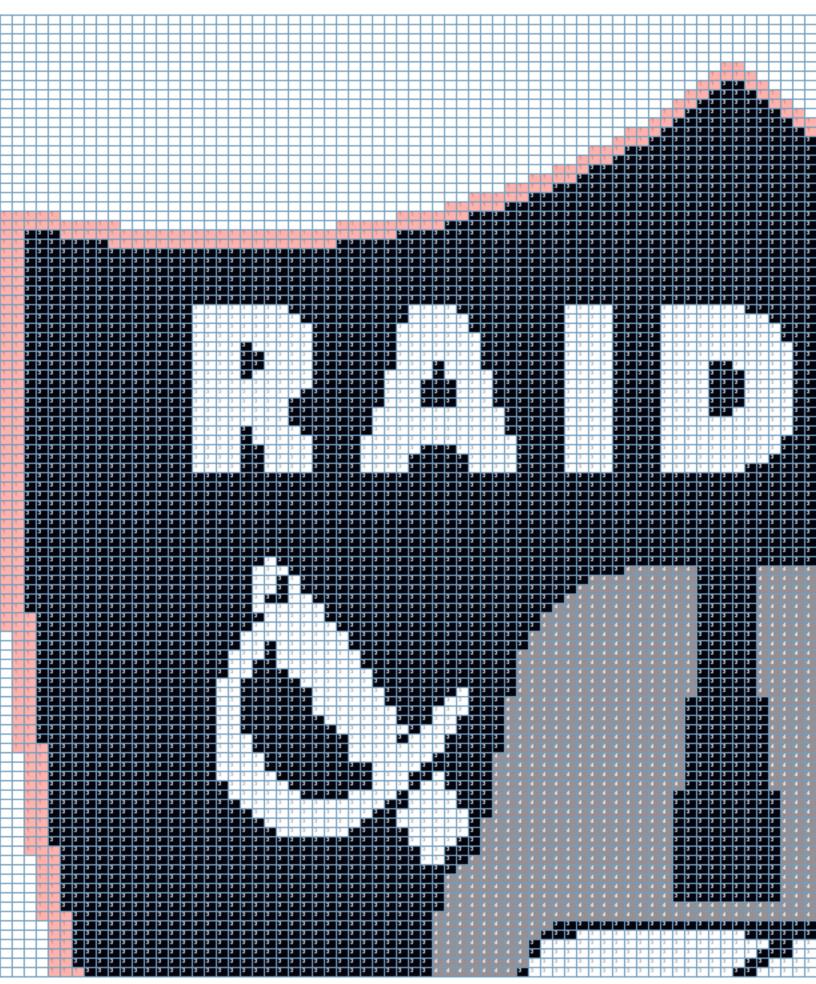

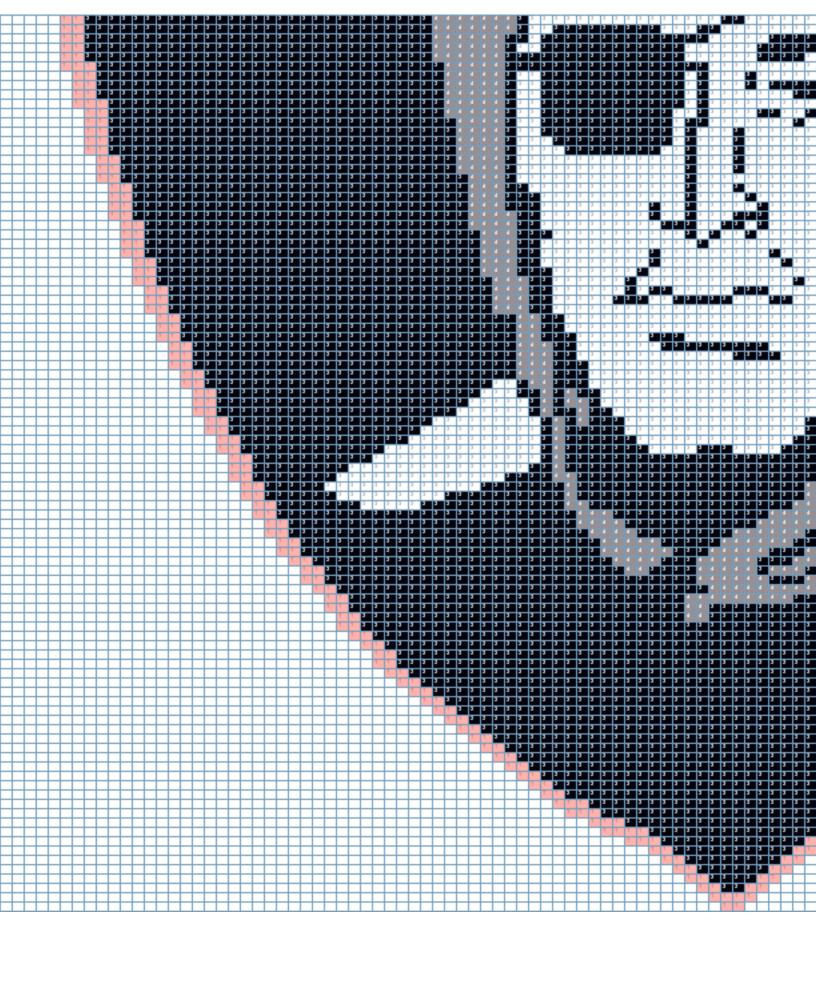

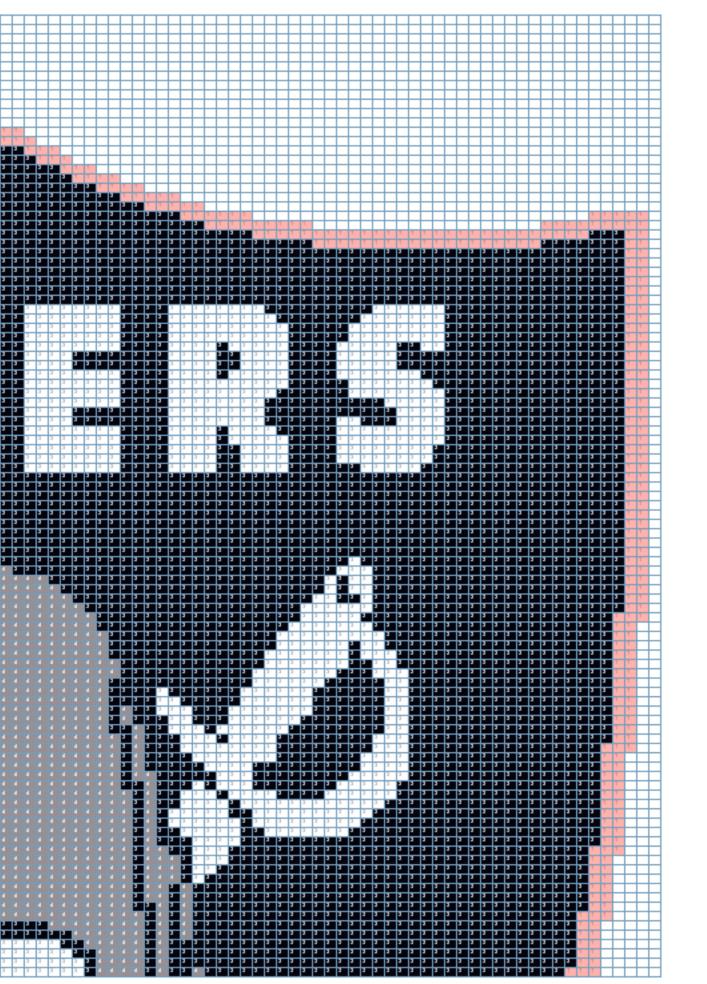

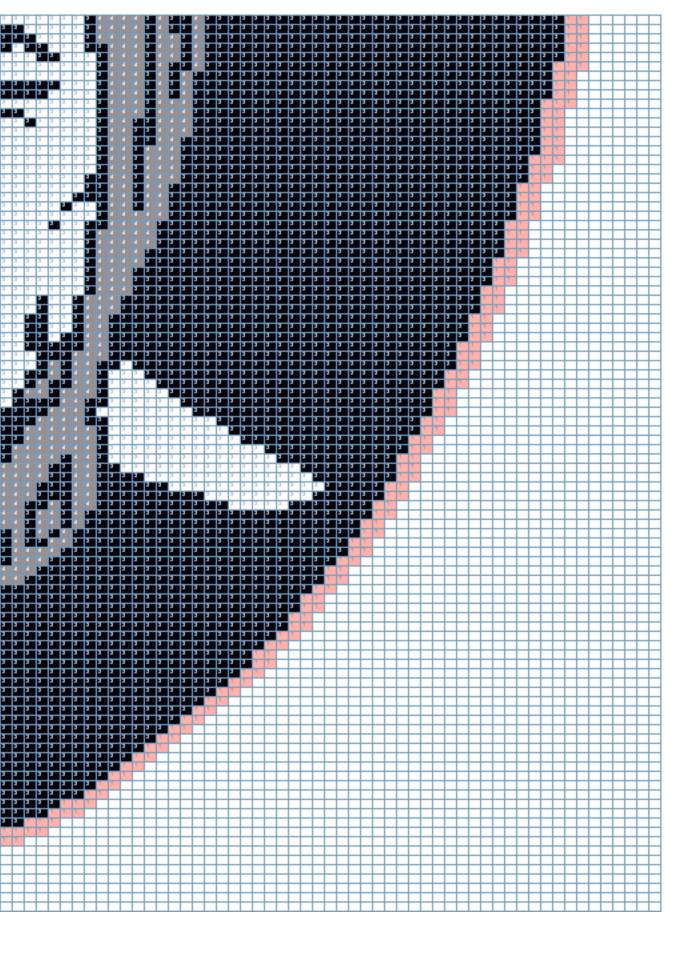